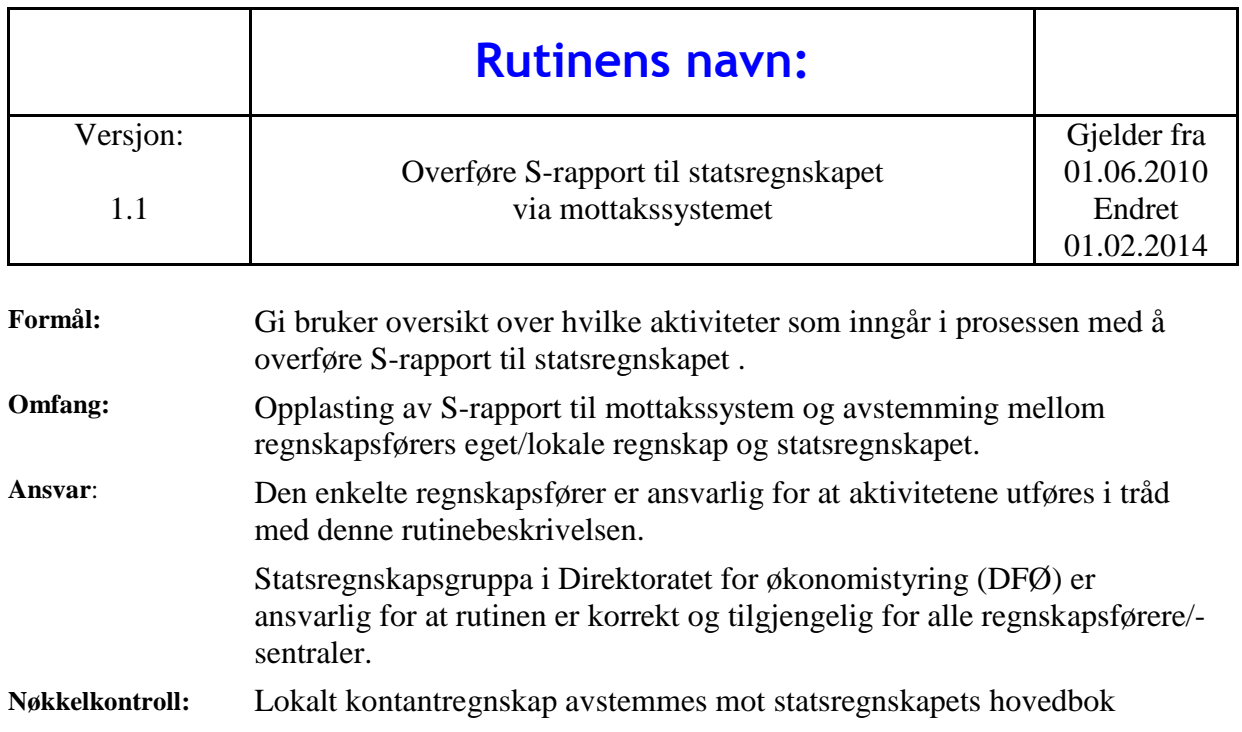

Tabellen som følger lenger ned i dette dokumentet (etter selve rutinebeskrivelsen) gir supplerende opplysninger om systemer, ansvar og rutiner tilknyttet overføring til statsregnskapet.

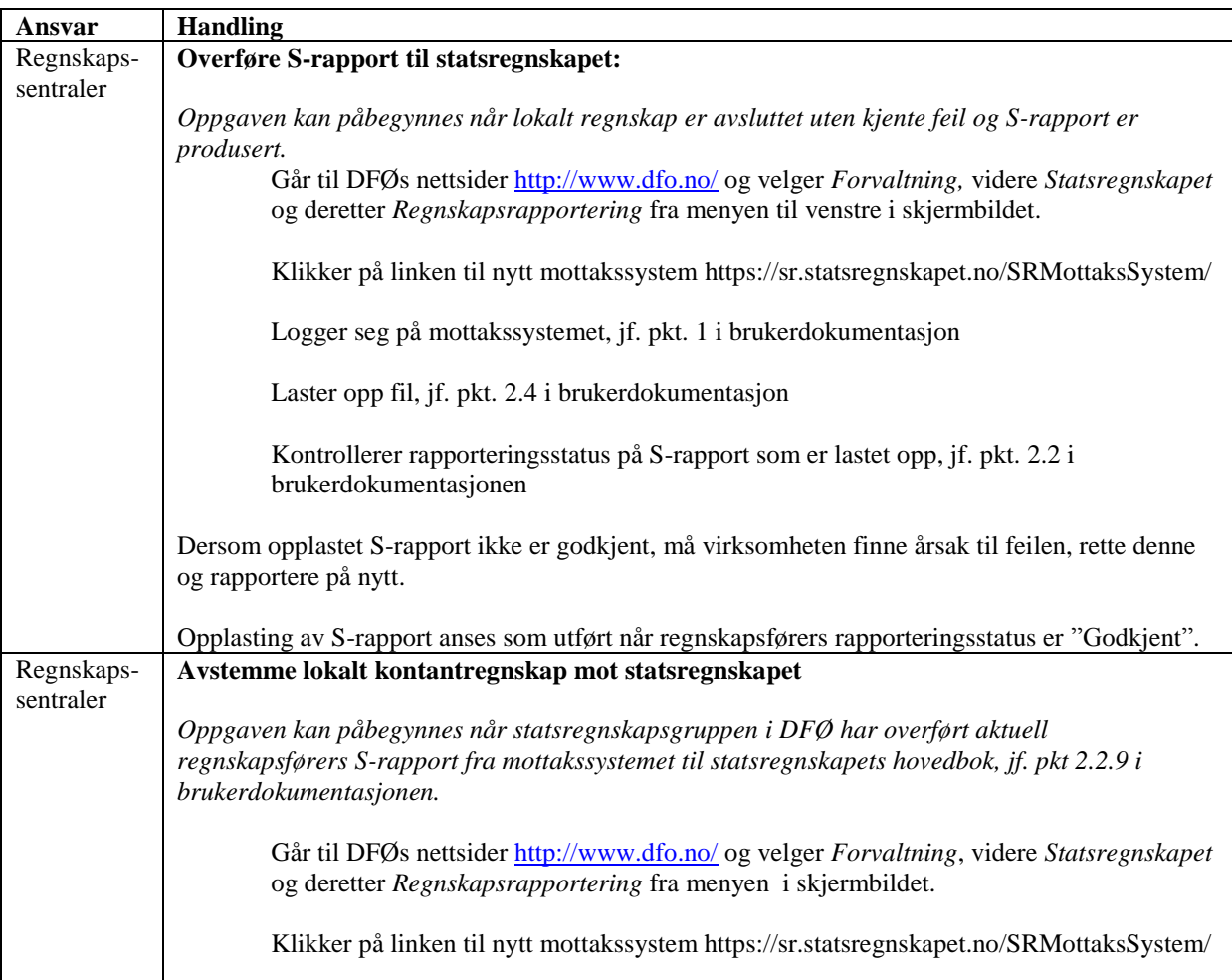

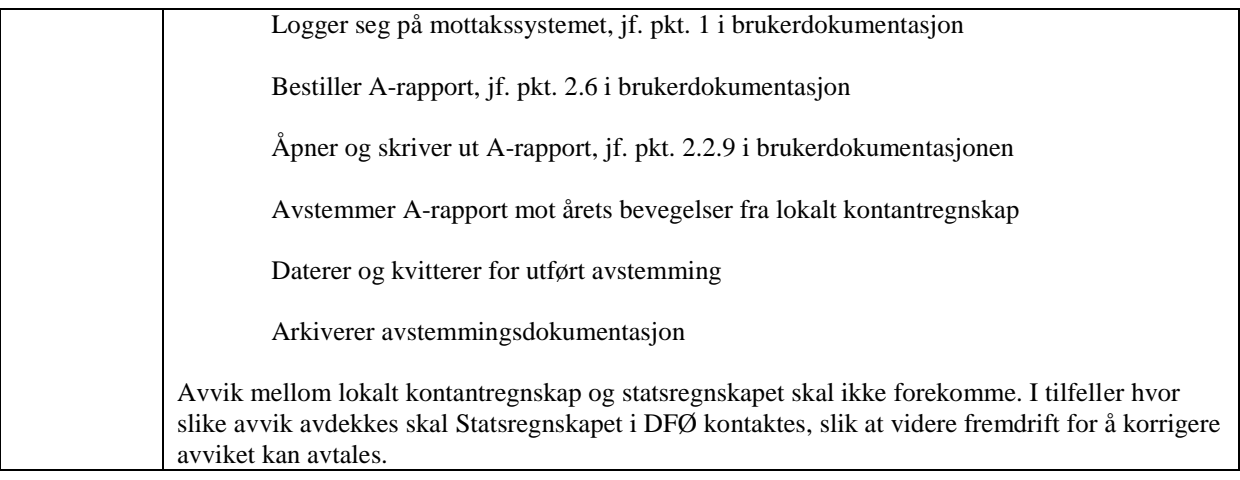

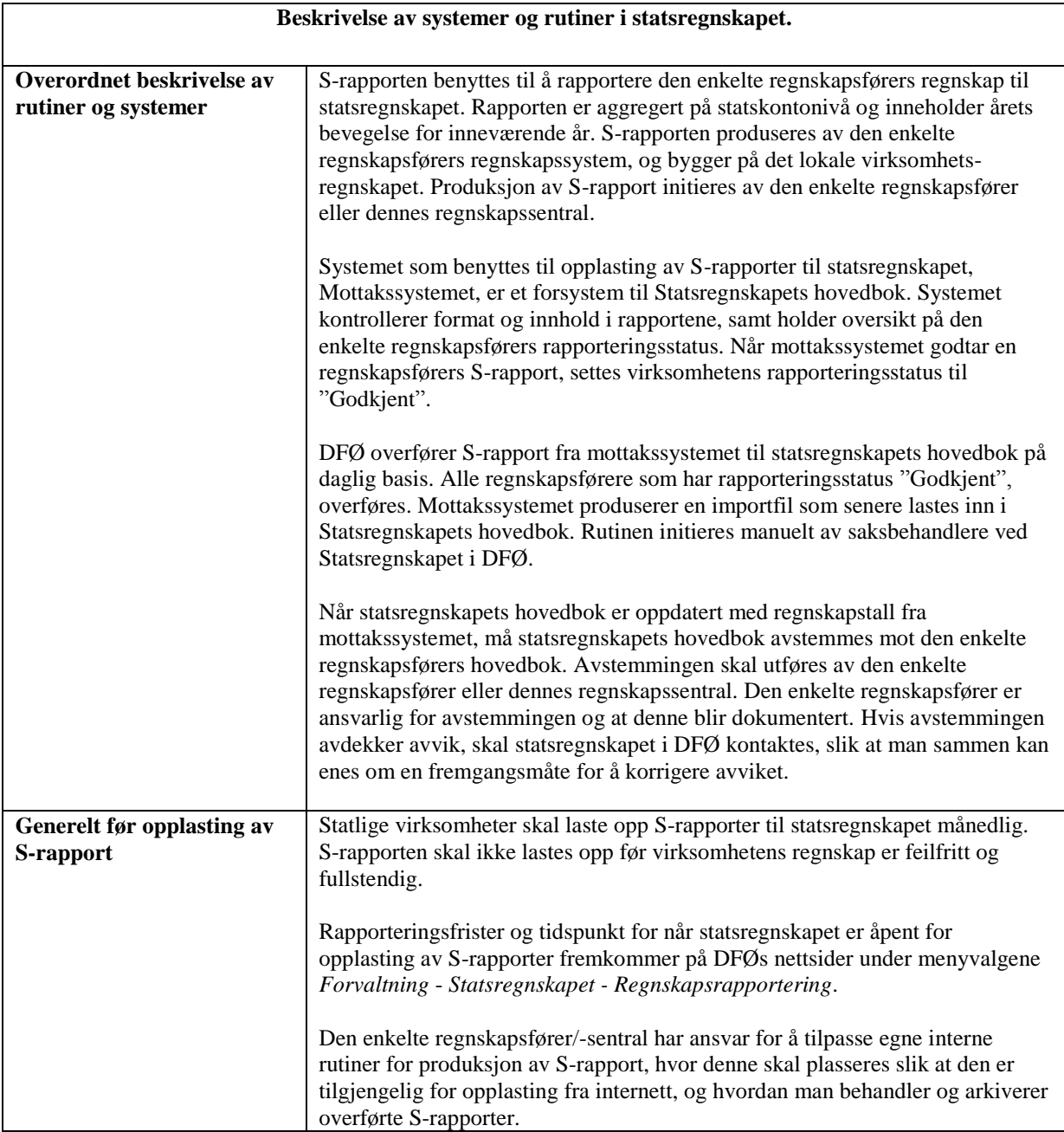

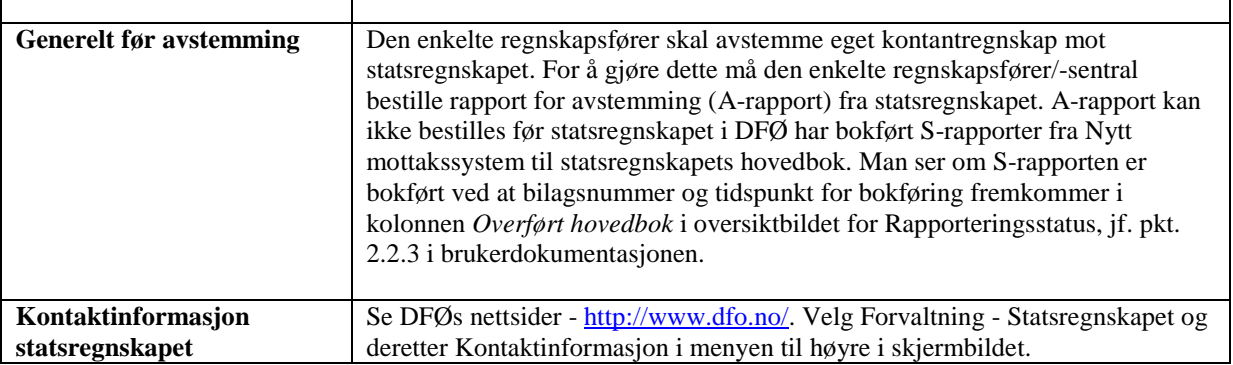

K:\Hjemmesider\Ovrige dokumenter